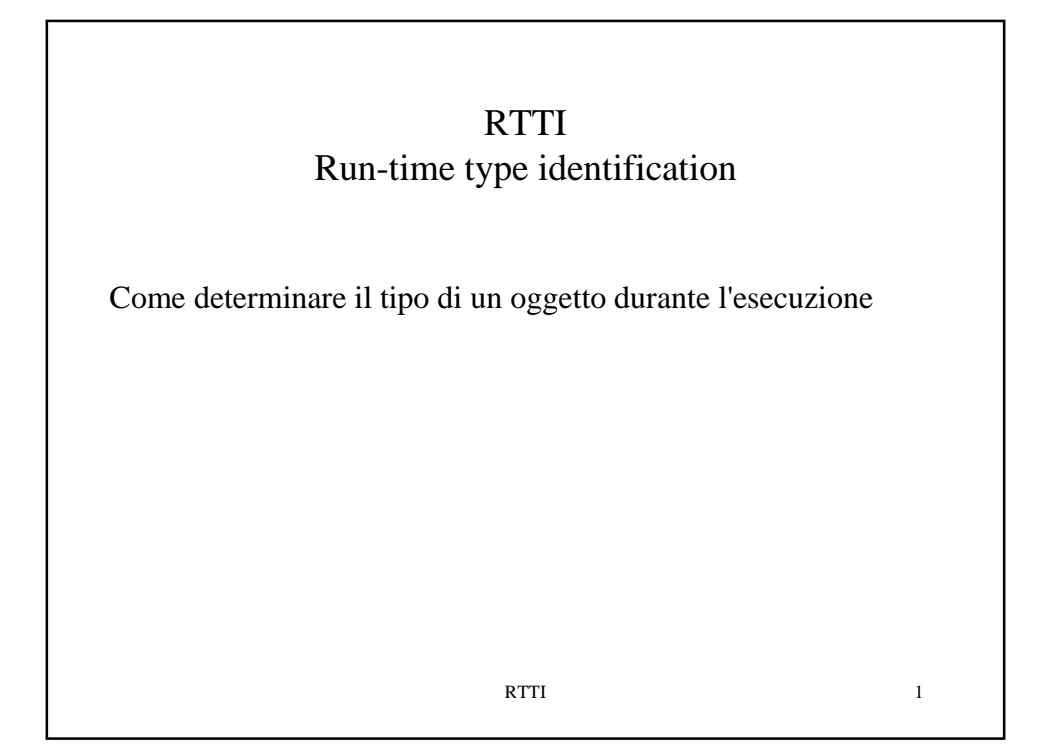

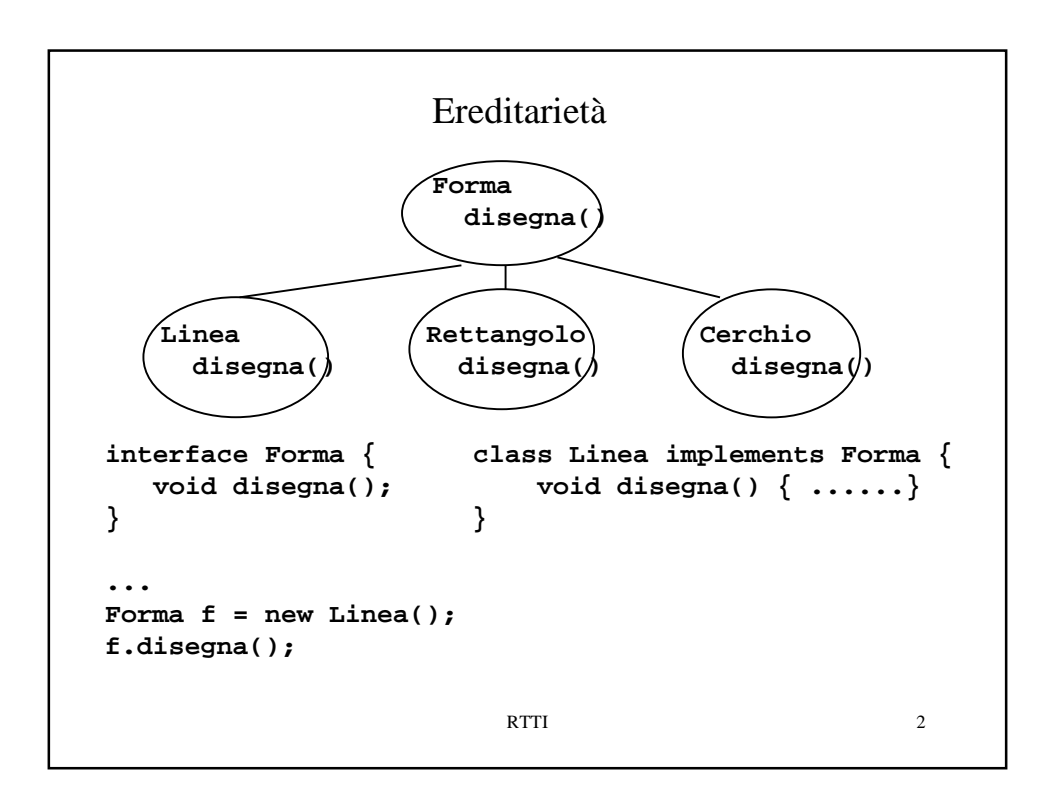

```
RTTI 3
Si vuole eseguire una operazione op particolare sui cerchi
  Forma f;
   ...
   (Cerchio)f.op()
Se f non è un cerchio, viene sollevata una eccezione a run-time
Forma f;
 ...
 if (f instanceof Cerchio) (Cerchio)f.op() 
Non abusare. Altrimenti si ricade nello stile tradizionale
di programmazione.
```
RTTI 4 La notazione **instanceof** è statica. Deve essere specificato il nome del tipo (Cerchio, Triangolo, ecc.) In Java esiste la classe **Class**. Per ogni classe **C** usata in un programma, c'è un unico oggetto a run-time di tipo **Class** che rappresenta quella classe. L'oggetto di tipo **Class** che rappresenta la classe **C** viene creato dall'interprete, a partire dal file **C.class**, nel momento in cui la classe **C** è usata. Se il file **C.class** non c'è, l'interprete lancia un'eccezione. La classe **Class** (metaclassi)

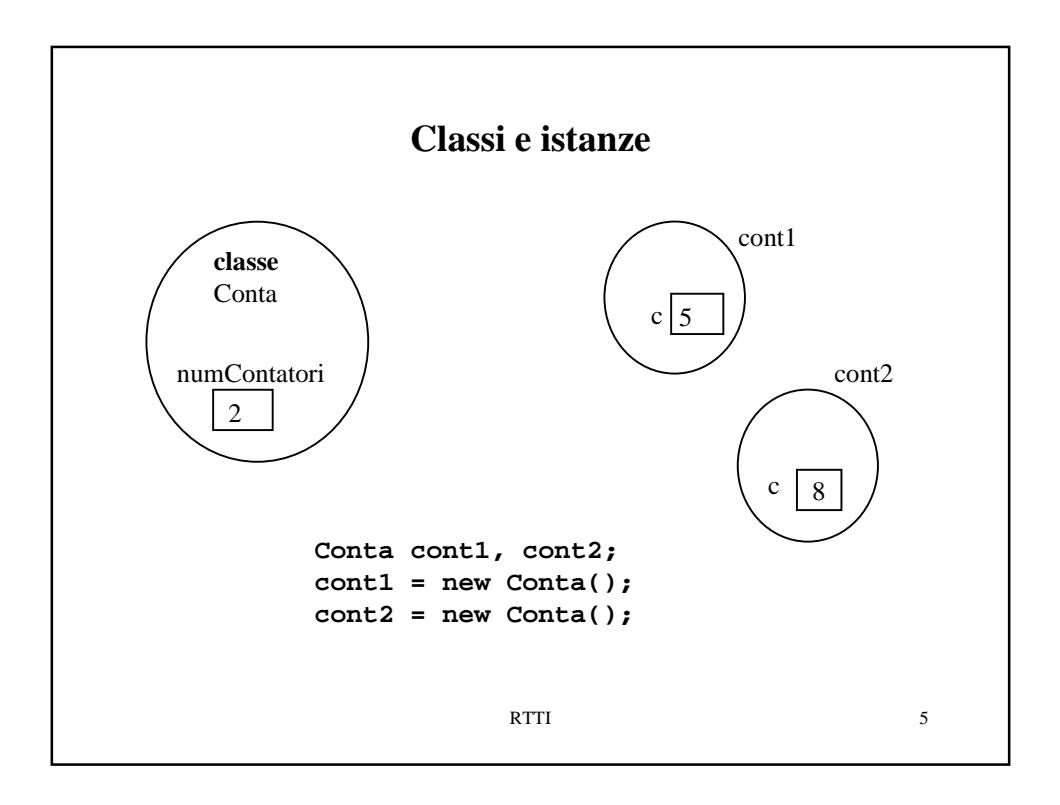

```
RTTI 6
class Dato1 {
      static {System.out.println("carica Dato1");}
}
class Dato2 {
      static {System.out.println("carica Dato2");}
}
public class Carica {
      public static void main(String[] args) {
             System.out.println("inizia main");
             Dato1 d1 = new Dato1();
             System.out.println("continua");
            Dato2 d2 = new Dato2();
      }
}
Eseguendo il main, in output si ottiene inizia main
                               carica Dato1
                               continua
                               carica Dato2
```
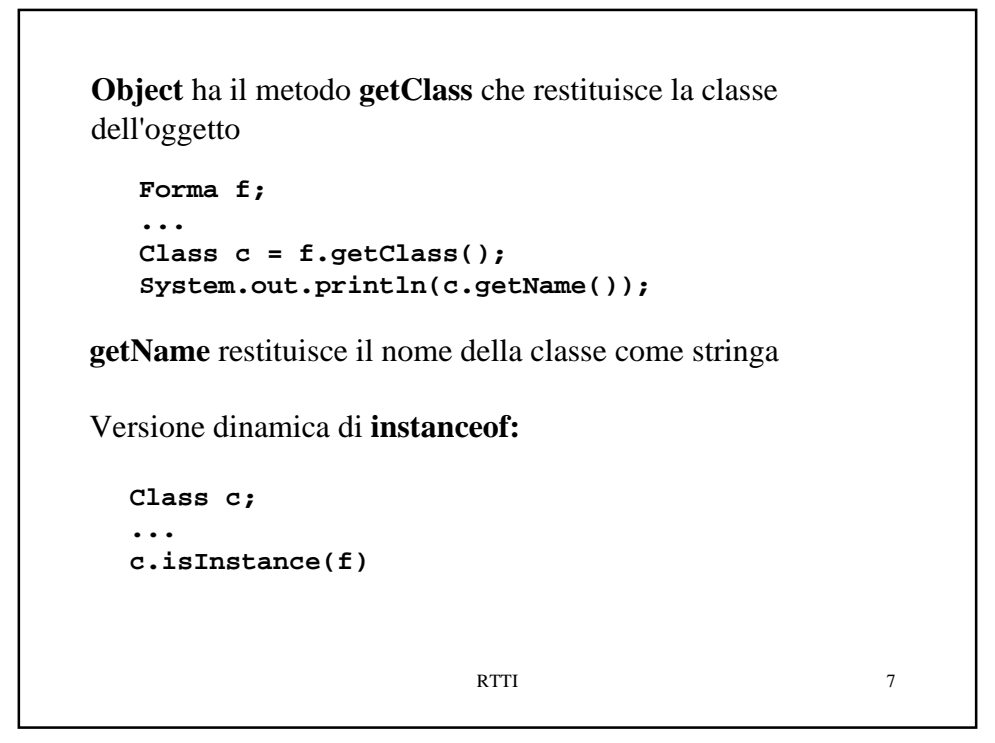

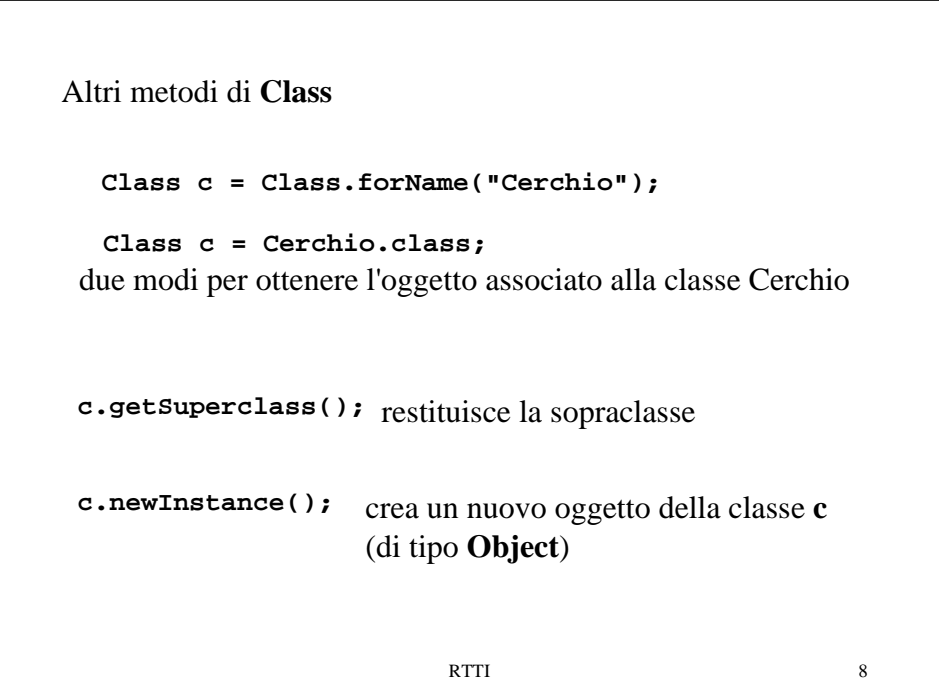

```
RTTI 9
public class Leggi {
       public static void main(String[] args) {
         try{
             ObjectInputStream in = new ObjectInputStream(
                    new FileInputStream("serial.txt"));
             Object obj = in.readObject();
             Class c = obj.getClass();
             System.out.println(c.getName());
       } catch (IOException e) {
             System.out.println("eccezione IO");
       } catch(ClassNotFoundException e) {
             System.out.println("classe non trovata");}
       }
}
L'interprete, dopo aver letto l'oggetto, cerca il file .class della
classe dell'oggetto e lo carica.
Se non lo trova lancia una ClassNotFoundException.
```
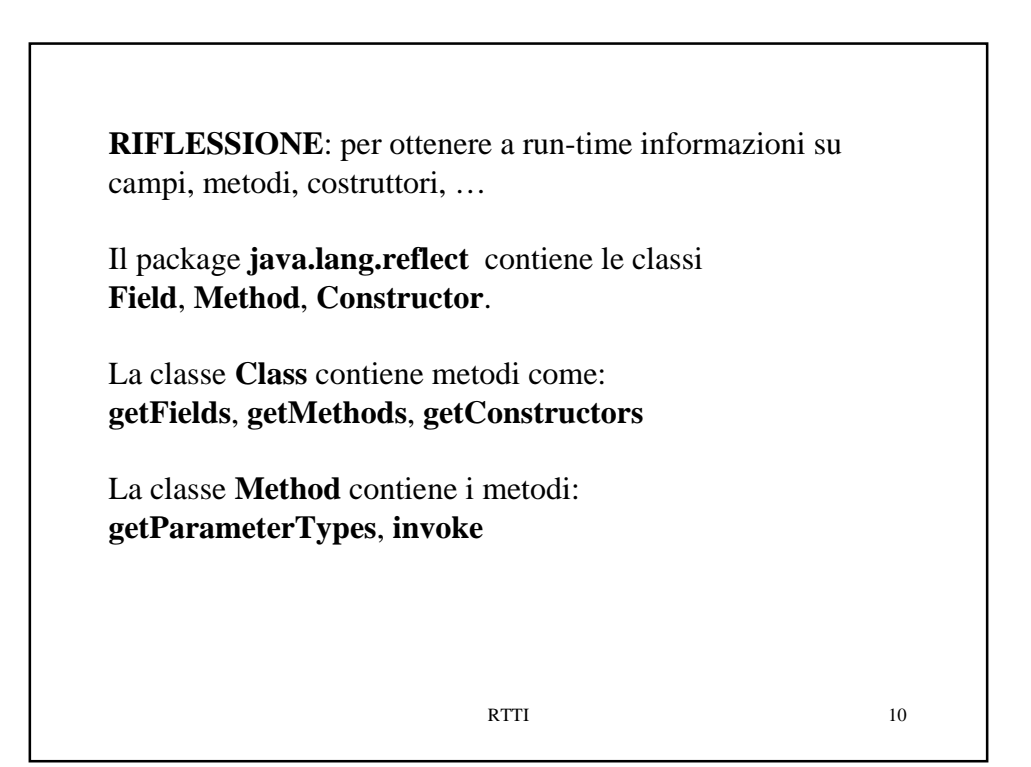

```
RTTI 11
static void showMethods(Object o) {
   Class c = o.getClass();
   Method[] theMethods = c.getMethods();
   for (int i = 0; i < the Methods.length; i++) String methodString = theMethods[i].getName();
      System.out.println("Name: " + methodString);
      String returnString =
        theMethods[i].getReturnType().getName();
      System.out.println(" Return Type: " + returnString);
      Class[] parameterTypes =
         theMethods[i].getParameterTypes();
       System.out.print(" Parameter Types:");
      for (int k = 0; k < parameterTypes.length; k +) {
         String parameterString = parameterTypes[k].getName();
         System.out.print(" " + parameterString);
 }
       System.out.println();
    }
}
```

```
RTTI 12
public String append(String firstWord, String secondWord) {
   String result = null;
   Class c = String.class;
   Class[] parameterTypes = new Class[] {String.class};
   Method concatMethod;
   Object[] arguments = new Object[] {secondWord};
    try {
        concatMethod = c.getMethod("concat", parameterTypes);
        result = (String) concatMethod.invoke 
           (firstWord, arguments);
     } catch (NoSuchMethodException e) {
         System.out.println(e);
     } catch (IllegalAccessException e) {
         System.out.println(e);
     } catch (InvocationTargetException e) {
         System.out.println(e);
     }
    return result;
}
```